- 1. You can log on to a web page and find a place where no one is walking
- 2. Enter 253 into the Preset box and click +Add then enter 252 into the preset box

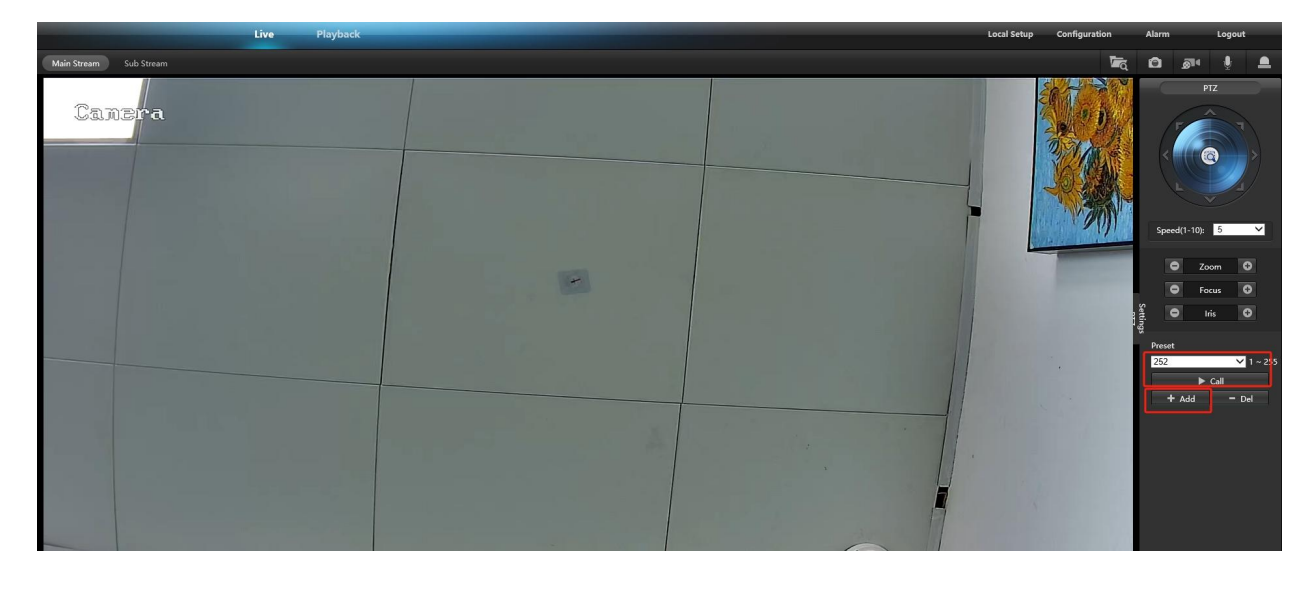

and click CALL. The camera will refocus